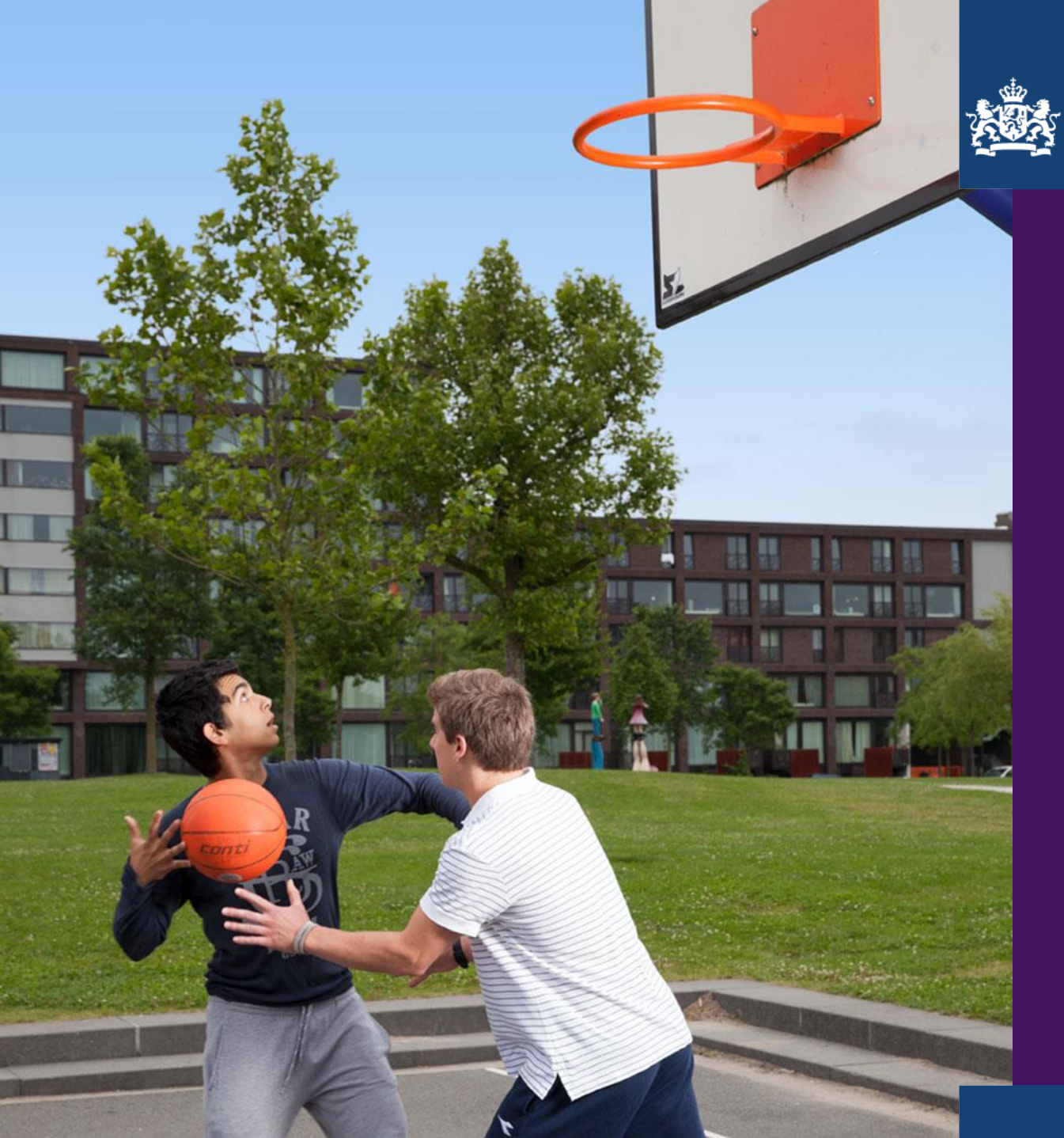

College voor Toetsen en Examens

### Aan het werk met voorbeeldexamens Nederlands 2F mbo

Marjan Versluis, Jan Paul de Vries

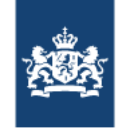

## Programma

- › Introductie
- › Voorbeeldexamens
	- Functionaliteiten
	- Cijfer genereren
	- Omzettingstabellen en correctievoorschrift
- › Aan de slag:
	- Waar hebben studenten moeite mee?
- › Handreiking
- › Teksten uit voorbeeldexamen 18-19 bekijken

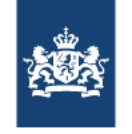

#### Voorbeeldexamens

- › [https://www.examenbladmbo.nl/onderwerp/voorbeeldexamens/20](https://www.examenbladmbo.nl/onderwerp/voorbeeldexamens/2018-2019) 18-2019
- › Via [https://oefenen.facet.onl](https://oefenen.facet.onl/)
	- Let op: via Chrome (Google) anders werken geluidsfragmenten niet!
	- Bovenaan verwijzing naar cv's en otb's

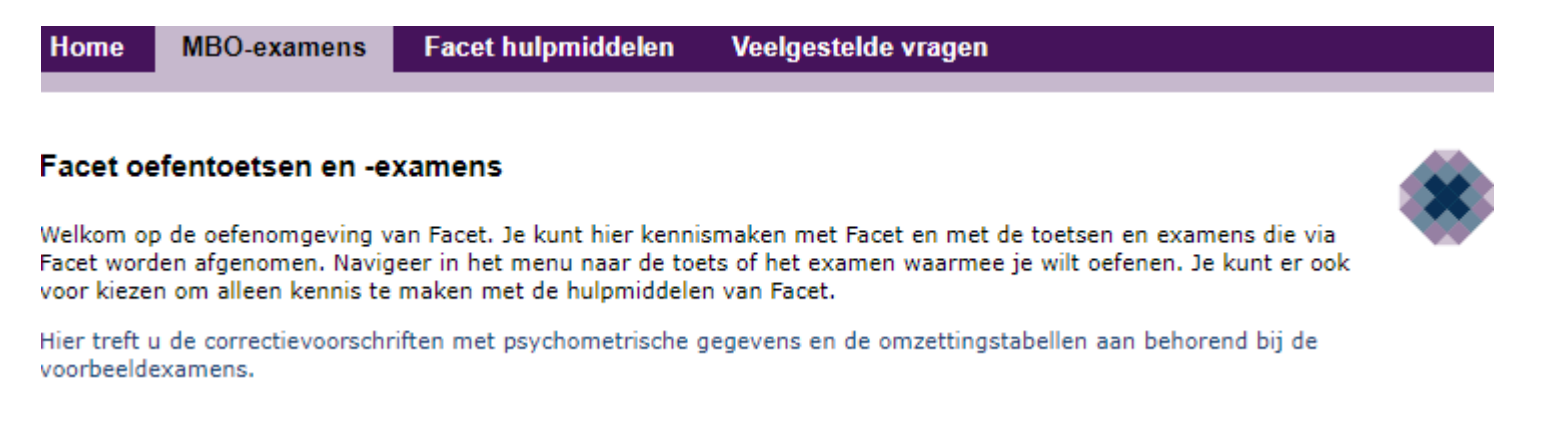

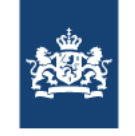

# Functionaliteiten in Facet

- › Markeren opgave
- › Tekst markeren
- › Kladblok
- › Geluidssterkte aanpassen
- › Vergrootglas
- › Hulpmiddelen informatie

$$
\sigma \bullet \mathbf{B} \bullet \mathbf{D} \odot
$$

› Nummer balk opgaven (donker: nog niet ingevuld)

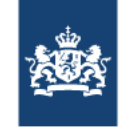

#### Overzicht

Controleer of alle vragen beantwoord zijn. Klik op het vraagnummer om meteen naar de vraag te gaan.

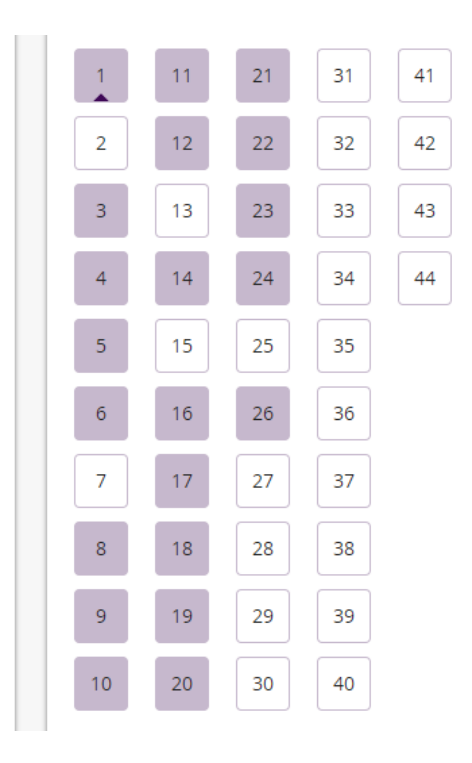

- › Inleverscherm geeft aan:
	- welke opgave gemarkeerd is,
	- welke opgave nog niet beantwoord is;

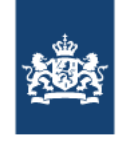

### Hoe cijfer genereren

#### Eindresultaat

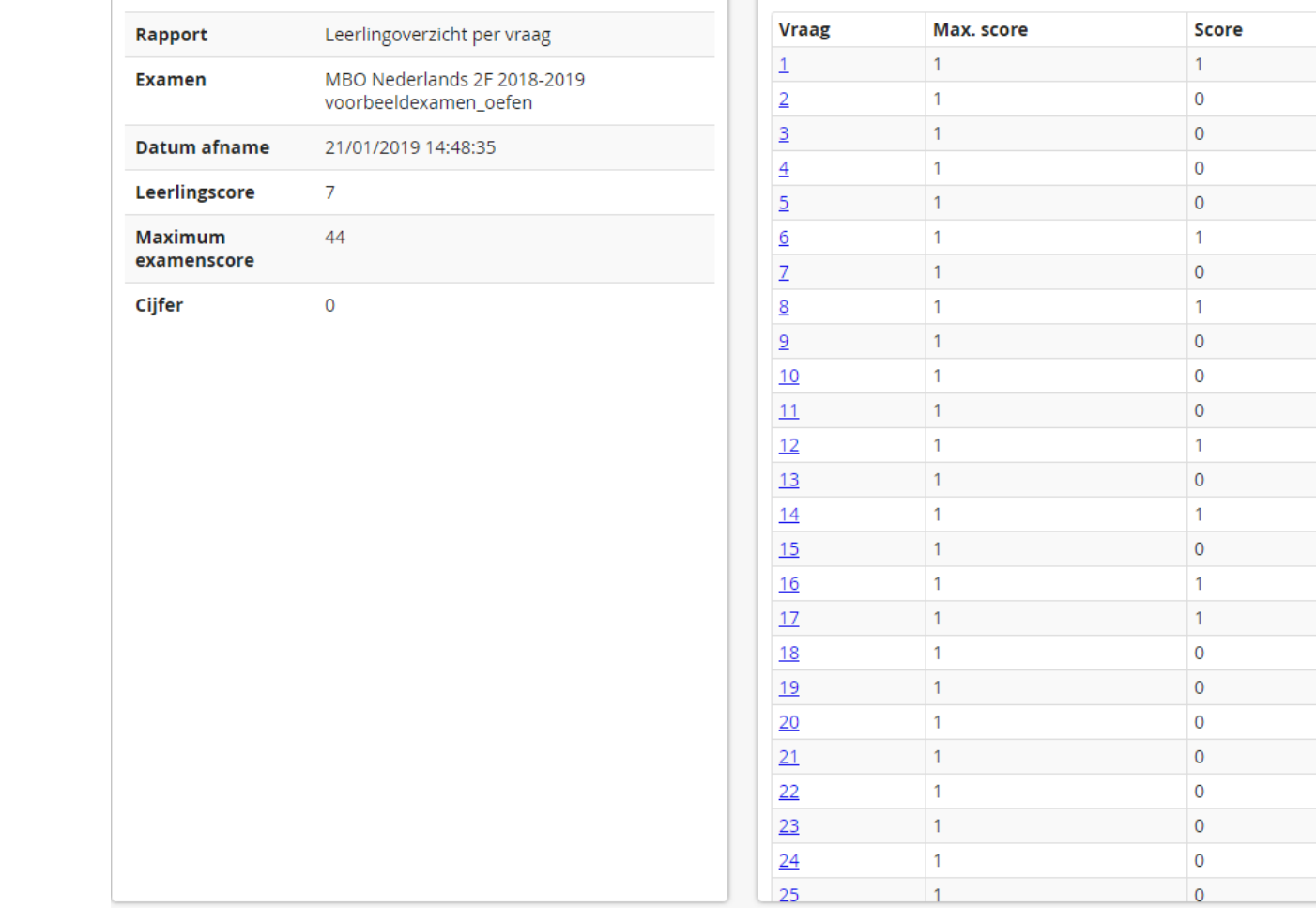

#### Leerlingoverzicht per vraag

23 januari 2019 werken met voorbeeldexamens NL 2F 6

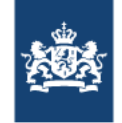

### Omzettingstabel en correctievoorschrift

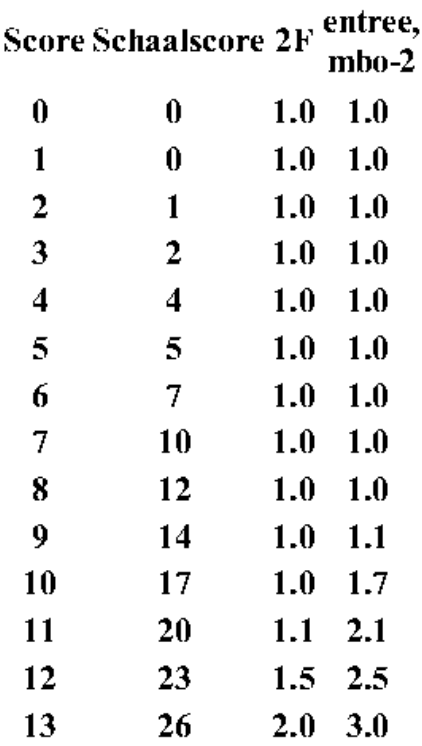

#### Correctievoorschrift CE mbo Nederlands 2F 2018-2019 voorbeeldexamen

44 opgaven - totaal te behalen: 44 punten

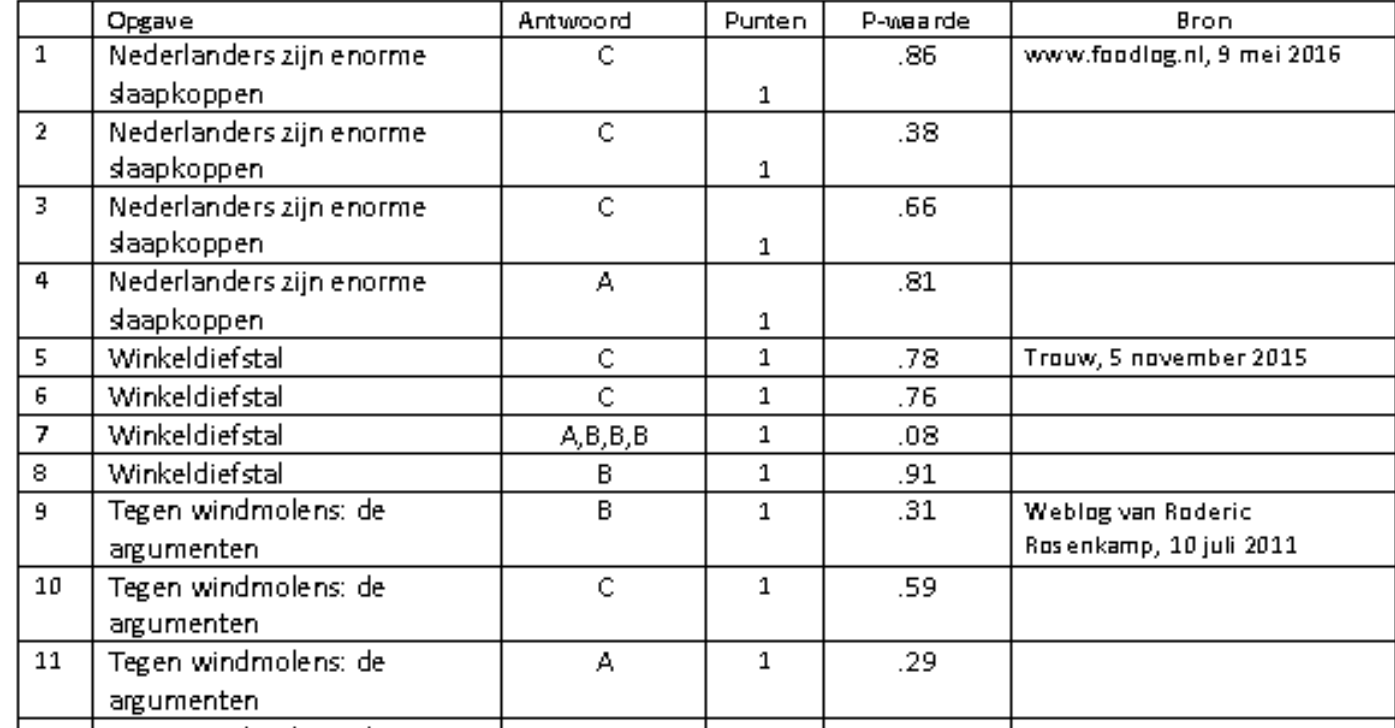

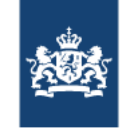

### Waar hebben jullie studenten moeite mee in de 2F-examens?

Denk aan:

- › Soorten teksten
- › Soorten vragen
- › Vraagvormen (MC, MR, Matrix)

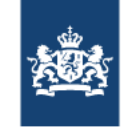

 $\blacktriangleleft$ 

5.

 $\overline{\mathbf{5}}$  $\mathbf 5$  $\overline{7}$ 

 $\mathbf S$ 

 $\mathbf{Q}$ 

# Handreiking bij de examens

#### Voorwoord

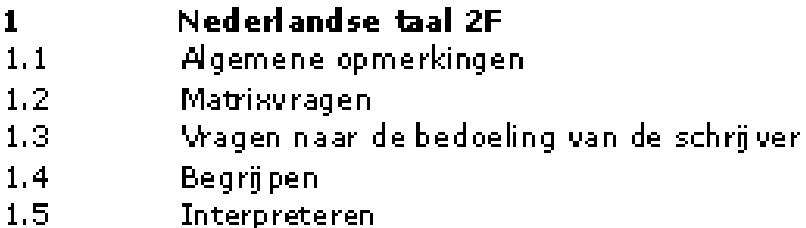

#### HANDREIKING NEDERLANDSE TAAL 2F/3F MBO

#### TEN BEHOEVE VAN ONDERWIJS TER VOORBEREIDING OP CENTRALE EXAMENS

**Participants** (1) *A* definite examens trailen rekenengabo

Versie december 2014

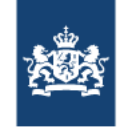

### Voorbeeldexamen 2018-2019

#### Tegen windmolens: de argumenten

Deze tekst komt van een weblog. Hierbij horen 8 vragen.

#### Een omgevingsvergunning aanvragen

Deze tekst komt van een website. Hierbij horen 6 vragen.

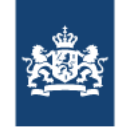

# Per 1-8-2019: nieuwe syllabus 2F!

- › Weinig wijzigingen;
- › Teksten met meerdere tekstdoelen kunnen voorkomen;